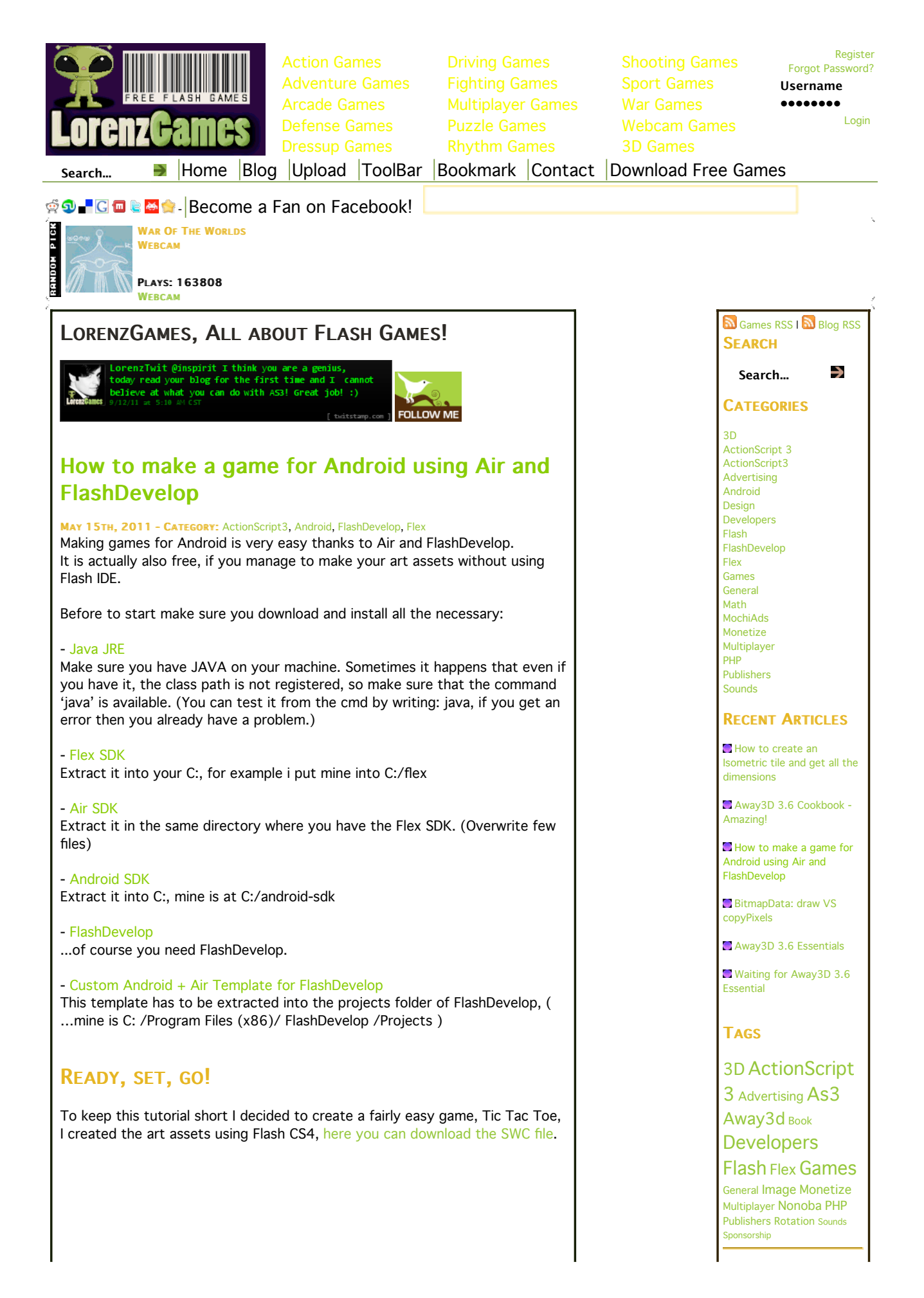

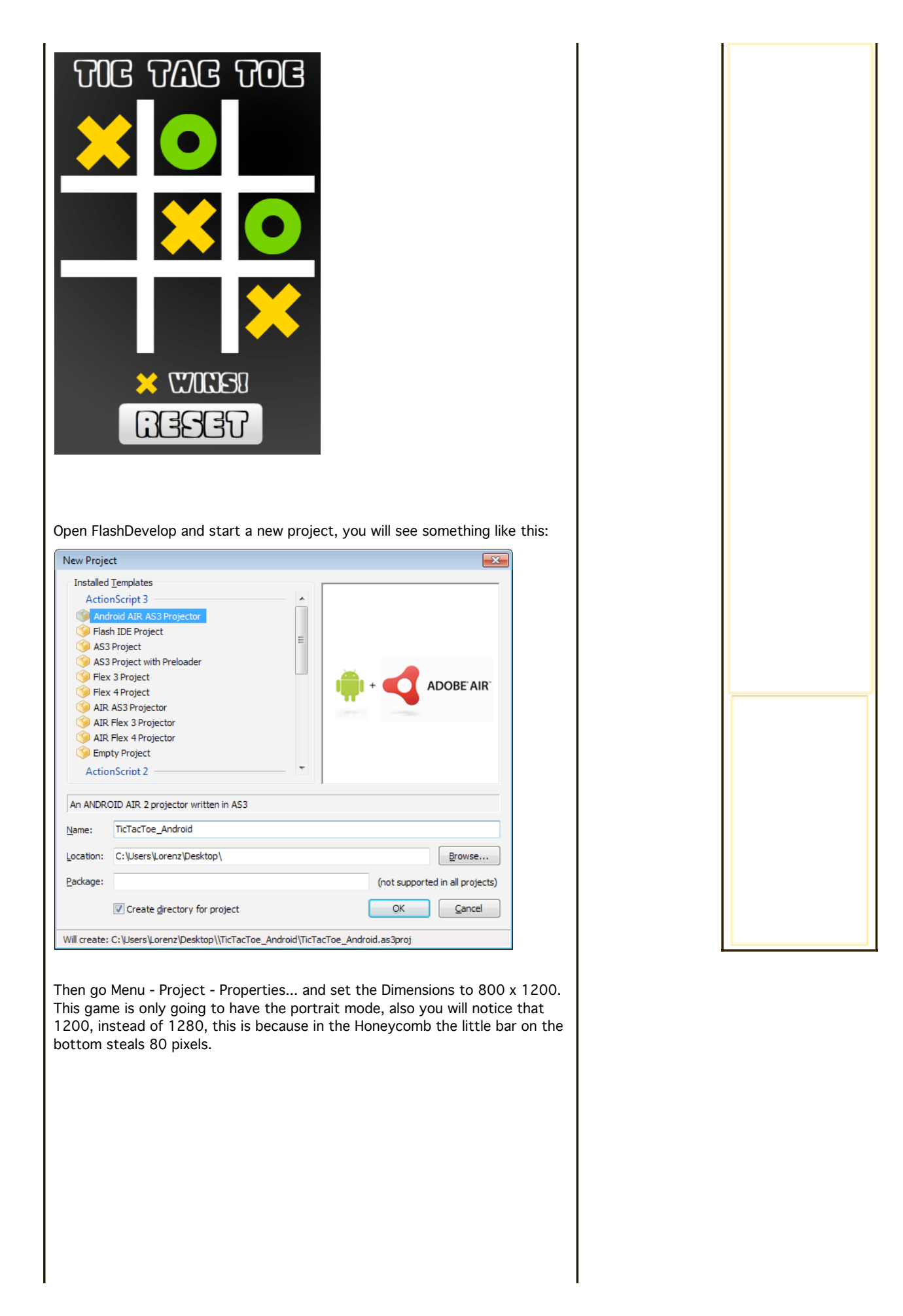

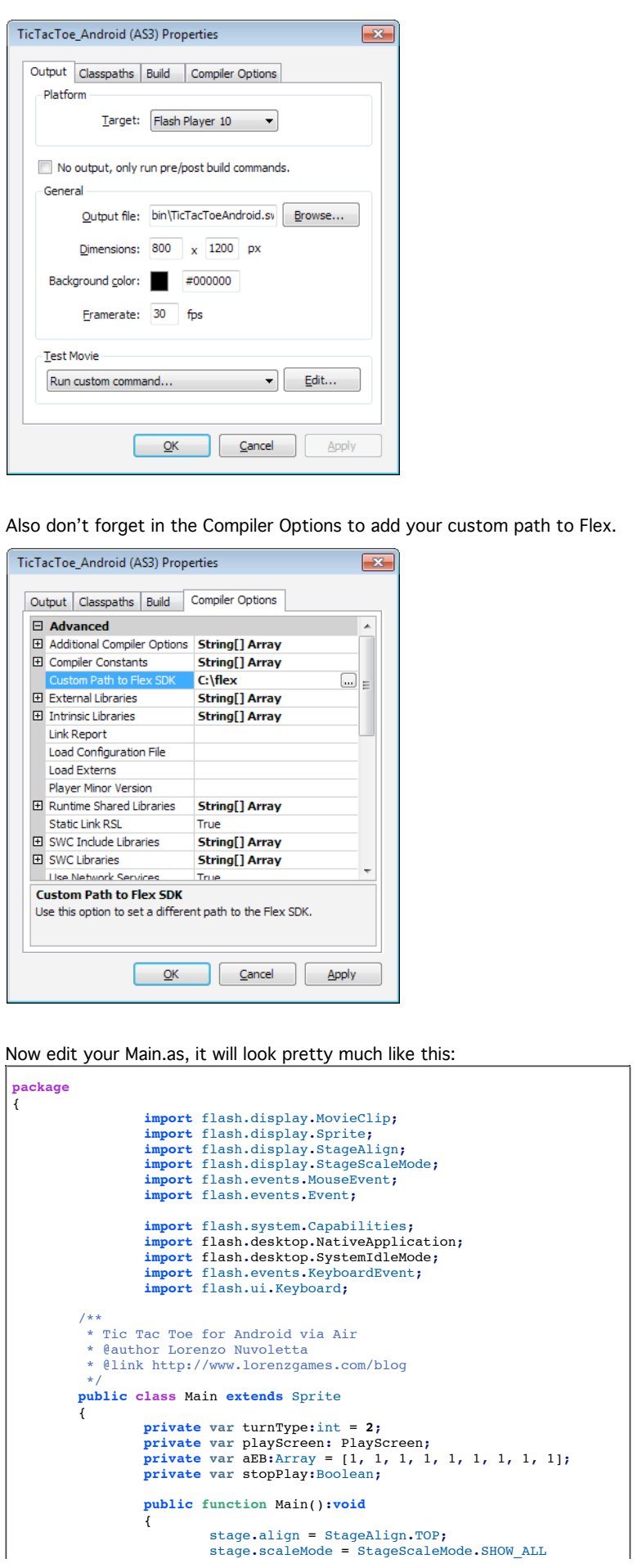

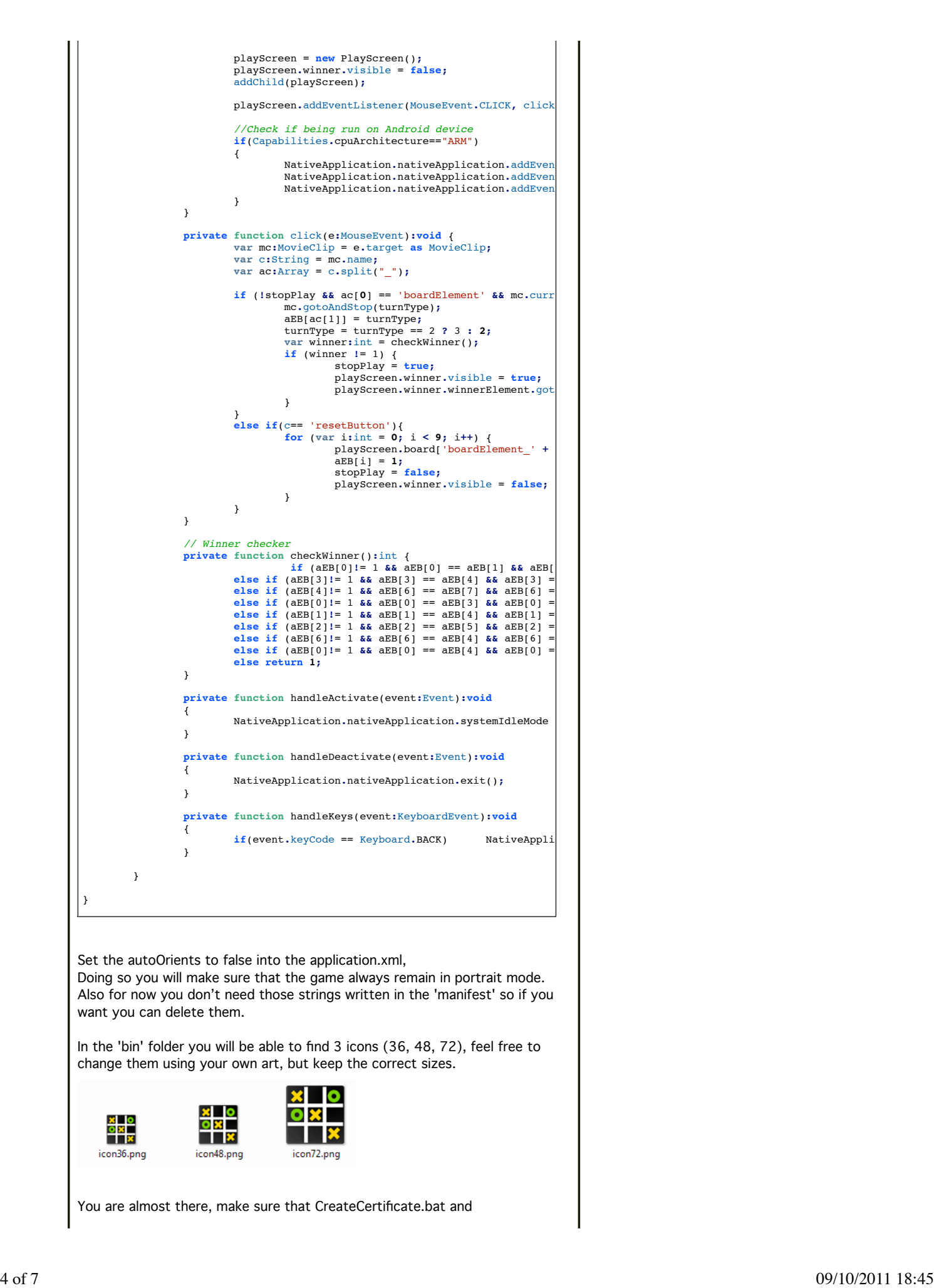

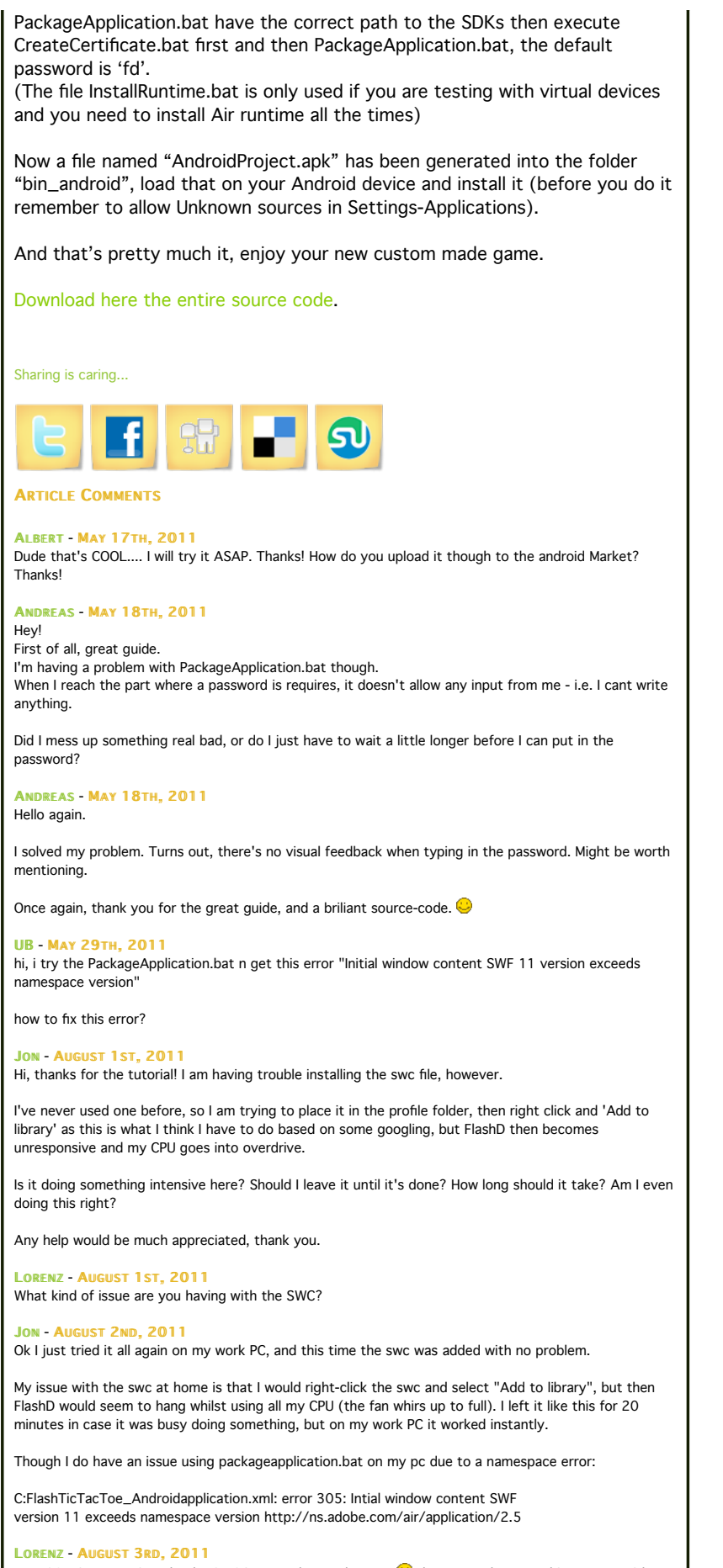

Yep, 20 minutes wait to load a SWC is certanly not the case  $\bigoplus$  there must be something wrong with your settings.

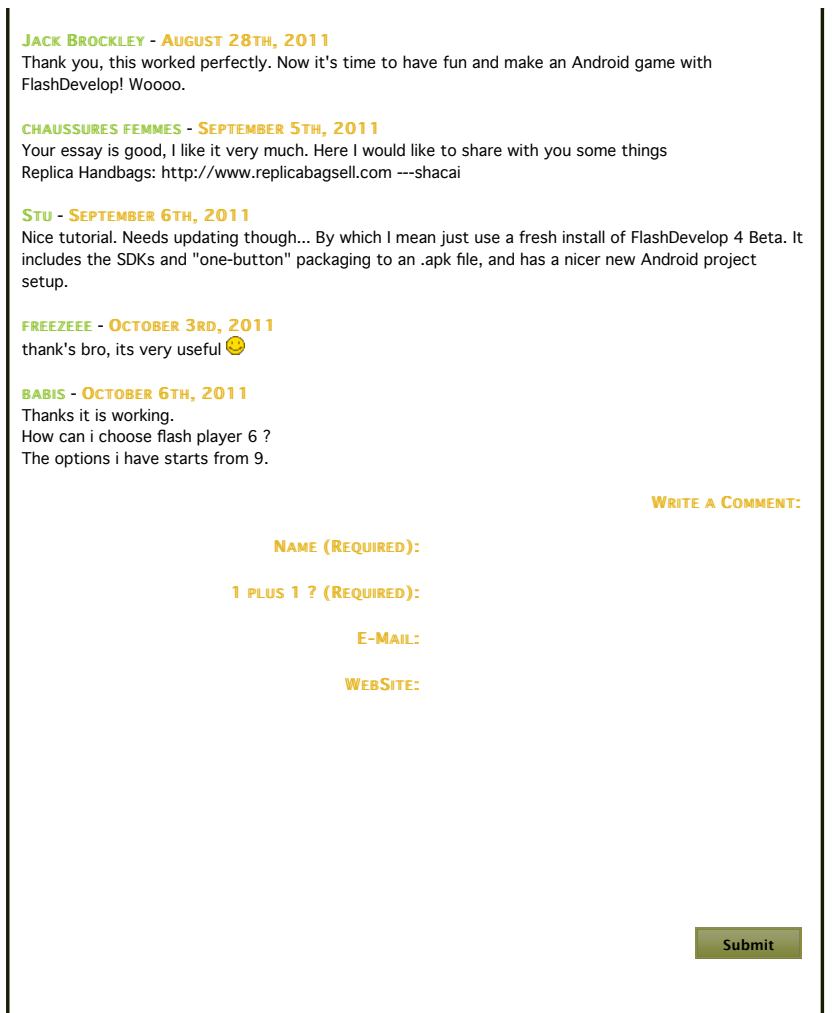

Affiliate Link: Free Games | DressUp Arcade | Z-Fox | Flash Games | Free Games | Girls Games | Free Online Games | Cute Girly Games | Car Games | Dress Up Games | Melting Mindz | Play Free Games

Welcome to LorenzGames.Com. The Funniest and Most Addicting Free Flash Online Games in 3D and 2D such as arcade games, action games, puzzle games, sport games, multyplayer games and more.

The Best place to play online games for free! LorenzGames! - Free, Funny and Addicting OnLine Games.

Highscores | Custom Levels | Blog | Contact Us | Submit a Game | Download Our Free Toolbar | Links | Download Free Games for your WebSite | Privacy Policy | Thumbnail Generator | Sitemap

> Third-party trademarks are used solely for distributing the games indexed herein and no license or other affiliation is implied. Copyright 2008-2009 LorenzGames.Com. All rights reserved Lorenzo Nuvoletta.

J.

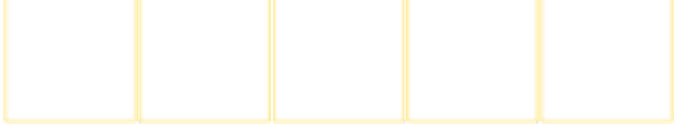